## SAP ABAP table WBHID\_NEW {New Fields In WBHID}

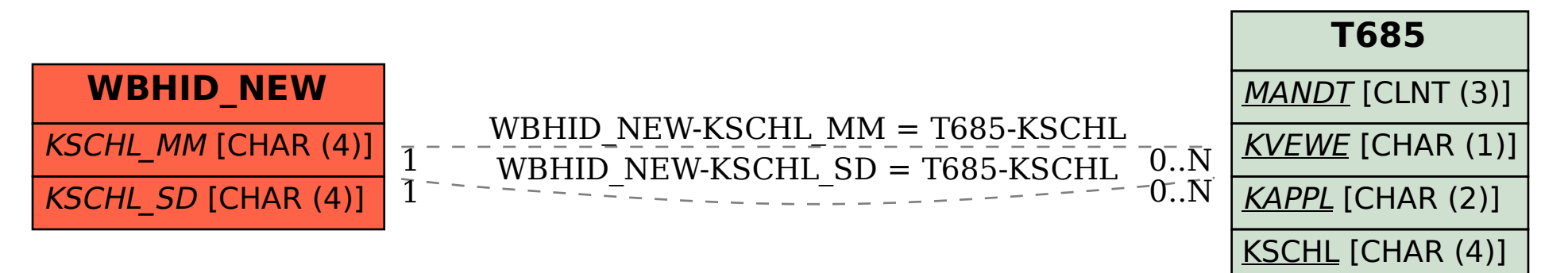